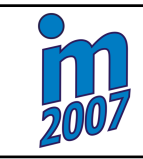

## **NUMERICAL SIMULATION OF LOAD CAPACITY OF STRUCTURES WITH LARGE DEFORMATIONS, PLASTICITY OF MATERIALS AND MULTIBODY CONTACT IN ACCORDANCE WITH SAFETY REGULATIONS**

# **I. Eisner\*, I. Lizoň\*, M. Žmindák\*\***

**Summary:** *The objective of this paper is present the development and application of FEM software (ICS FEM) for effective numerical simulation of load-bearing capacity of structures in the areas of large deformations, material plasticity and multi-body contact. The overall aim is develop efficient computational methods that make possible optimization of structures within the engineering design process. The important application area of the software is design of structures in conformity with ISO and ECE safety standards for automobiles, buses, agricultural and forest machines, containers for nuclear waste transportation etc.* 

## **1. Úvod**

V tomto príspevku stručne popíšeme práce na rozšírení Interaktívneho výpočtového systému metódy konečných prvkov (IVS) v oblasti veľkých deformácií a plasticity materiálu [1]. Hlavným cieľom tohto rozširenia je numerická simulácia únosnosti konštrukcií v oblasti veľkých deformácií a plasticity materiálu s uvažovaním viactelesového kontaktu. Významnou oblasťou aplikácie vytvoreného produktu je návrh konštrukcií na základe bezpečnostných predpisov ISO a EHK určených pre automobily, autobusy, stavebné, zemné, poľnohospodárske a lesné stroje, ako i úlohy z oblasti bezpečnosti konštrukcií jadrového programu, napr. návrh kontajnerov na prevoz vyhoreného paliva a pod [2] .

Jednotlivé bezpečnostné predpisy sú zamerané tak, že predpisujú riešiteľom konštrukcií spôsob zaťaženia danej konštrukcie za účelom testovania jej spôsobilosti preniesť požadované sily pri pohltení požadovanej energie. V prípade, že konštruktér nemá vhodné nástroje na riešenie tejto problematiky v etape vývoja konštrukcie, musí sa cyklus vývoj, výroba, skúška viackrát opakovať.

 $\mathcal{L}_\text{max}$  , and the contract of the contract of the contract of the contract of the contract of the contract of

<sup>\*</sup>Igor Eisner, Ing Ivan Lizoň, WUSAM Engineering, s.r.o., Sokolská 12, 960 01 Zvolen, tel.:++421 45 5366078, fax: ++421 45 5322 804, e-mail: [eisner@ipmeng.sk;](mailto:eisner@ipmeng.sk) [lizon@ipmeng.sk;](mailto:lizon@ipmeng.sk)

<sup>\*\*</sup>doc. Ing. M. Žmindák, CSc, Žilinská univerzita v Žiline, Univerzitná 1, 010 26 Žilina, tel..:++421 41 513 2962, e-mail: [Milan\\_Zmindak@kmpp.utc.skT](mailto:Milan_Zmindak@kmpp.utc.sk) 

## **2. Opis programového systému IVS**

Programový systém je napísaný v programovacom jazyku INTEL FORTRAN, DELPHI a VISUAL C++ . Má modulárnu štruktúru, ktorá umožňuje jeho rýchle dopĺňanie o nové typy konečných prvkov ako i o nové metódy. Program je ovládaný uživateľským MENU s podporou výkonnej grafiky.

Programový systém IVS obsahuje [3]

- Databanku riešených úloh;
- databanku materiálových vlastností, odstavec 2.3;
- dialógy pre zadávanie dátových štruktúr, moduly pre tvorbu geometrického modelu a generovanie sietí vybraného typu konečných prvkov potrebných na riešenie úloh MKP;
- knižnicu nelineárnych konečných prvkov, odstavec 2.2;
- výkonné riešiče lineárnych algebraických rovníc;
- moduly pre riešenie kontaktných úloh, odstavec 2.4;
- metódy riešenia vlastných frekvencií a vlastných tvarov, iterácia podpriestoru;
- metódy priamej integrácie ako sú: Wilsonova theta metóda, Newmarkova metóda, metóda centrálnych diferencii a pod.;
- rovnovážne iterácie sú riešené Newtonovou, alebo BFGS metódou ;
- na geometrickom modely konštrukcie je možné vykresliť izolínie deformácií, resp. vybranej zložky napätia. Priebehy týchto veličín je možné zobraziť graficky.

Zaťaženia vstupujúce do riešenia sú definované zaťažovacími krivkami a to pre koncentrované zaťaženie v uzloch, predpísané deformácie, uzlové teploty, gravitáciu a odstredivé zaťaženie k vybranej osi definovanej dvomi bodmi modelovanej konštrukcie. Časové funkcie je možno zadať lineárnym priebehom medzi zaťažovacími krokmi definovanými časom a hodnotou zaťaženia, teploty, predpísanej deformácie a pod. ako i inými funkciami, alebo množinou bodov získaných z nameraných hodnôt.

**2.1 Grafické prostredie Interaktívneho výpočtového systému** (Obr.2) pozostáva s ovládacieho menu celého systému s grafickým zobrazovačom - editorom, ktorý je integrovaný do prostredia IVS ako celku. Naväzuje na možnosti zobrazovača pre riešenie lineárnych úloh s rozšírením jeho možnosti o zobrazovanie nelineárneho deja konštrukcie pri jej deformácií so zvolenou zložkou napätia. Možné je i vytvorenie animácie nelineárneho deja.

# **2.2 Typy konečných prvkov**

Systém obsahuje tieto typy konečných prvkov:

### *Prut 3D*

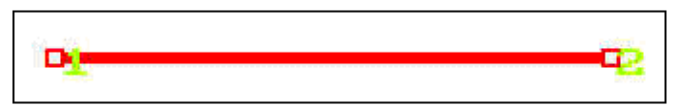

Obr. 1. Geometria 2 uzlového 3D prutového prvku

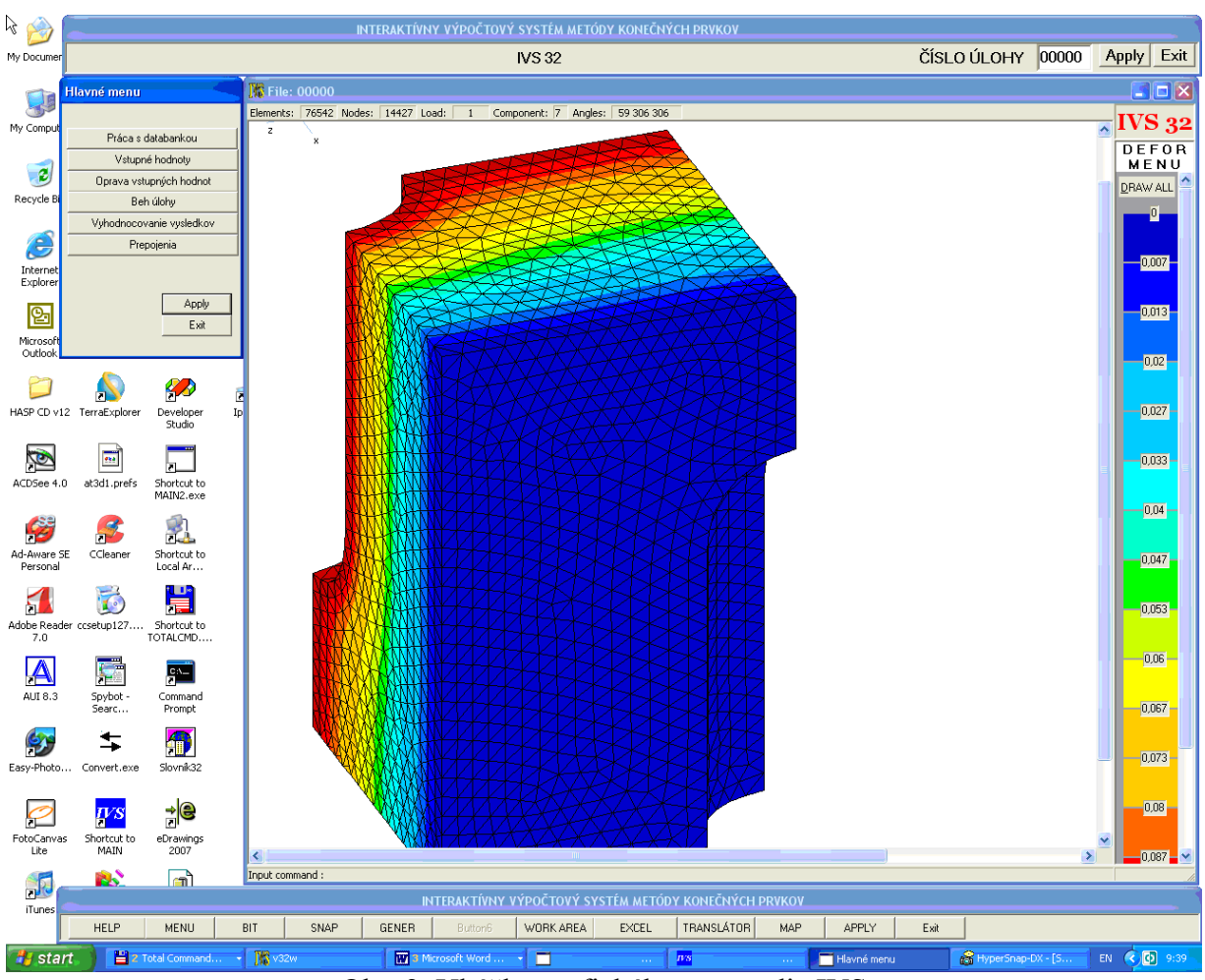

Obr. 2. Ukážka grafického prostredia IVS

Dvojuzlový prutový prvok má 3 stupne voľnosti v uzle. Umožňuje tieto typy nelineárnej analýzy:

- Materiálové nelinearity, upravená Lagrangeova formulácia (ULF) Materiálové modely
	- o Nelineárne elastický
	- o Termoelastický
	- o Elasto plastický (izotropný)
	- o Elasto plastický (kinematický)

### *Nosník 3D*

Je to Bernouliho 3D trojuzlový nosníkový prvok so 6 stupňami voľnosti v uzle. Tretí uzol, ktorý neleží na osi nosníka je pomocný a slúži pre zadanie orientácie nosníka. Umožňuje tieto typy nelineárnej analýzy:

- Materiálové nelinearity, upravená Lagrangeova formulácia,
- Úplná Lagrangeova formulácia

o Materiálové modely: Elastický, elasto - plastický

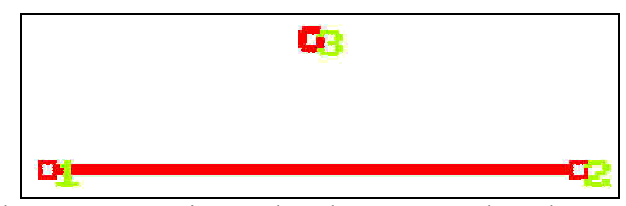

Obr. 3. Geometria 3 uzlového 3D nosníkového prvku

*Prvky rovinnej napätosti, rovinnej deformácie, rotačne symetrické a membránové prvky.* 

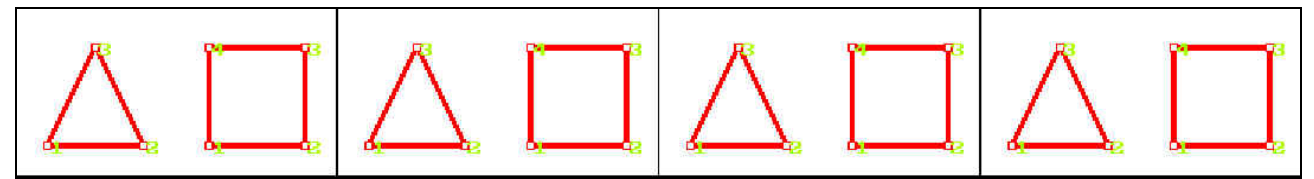

Obr. 4. Prvky rovinnej napätosti

Typy nelineárnej analýzy:

- Len materiálové nelinearity
- Totálna Lagrangeova formulácia
- Upravená Lagrangeová formulácia

Materiálové modely:

- Lineárne elastický izotropný
- Lineárne elastický ortotropný
- Termo-elastický
- Nelineárny popísaný krivkou
- Drucker-Prágerov model
- Elasto- plastický s izotropným spevňovaním
- Elasto- plastický s kinematickým spevňovaním
- Nestlačiteľný elastický (Mooney-Rivlinov model)
- Rovinná deformácia stlačiteľný neo-Hookov
- Rovinná napätosť stlačiteľný neo-Hookov
- Hyperelastický
- Rovinná deformácia skoro nestlačiteľný neo-Hookov model
- Rovinná napätosť nestlačiteľný neo-Hookov model

# *Prvky priestorovej napätosti*

Materiálové modely - sú rovnaké ako pri rovinných úlohách

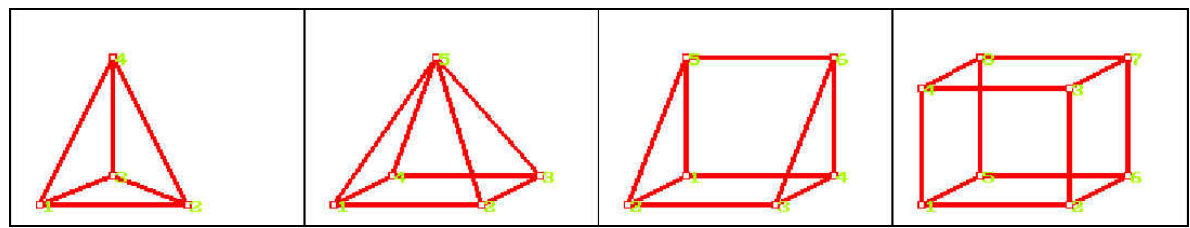

Obr. 5. Prvky priestorovej napätosti

Typy analýz

- Lineárna
- Len materiálové nelinearity
- Totálna Lagrangeova formulácia
- Upravená Lagrangeova formulácia

# *Škrupinové prvky*

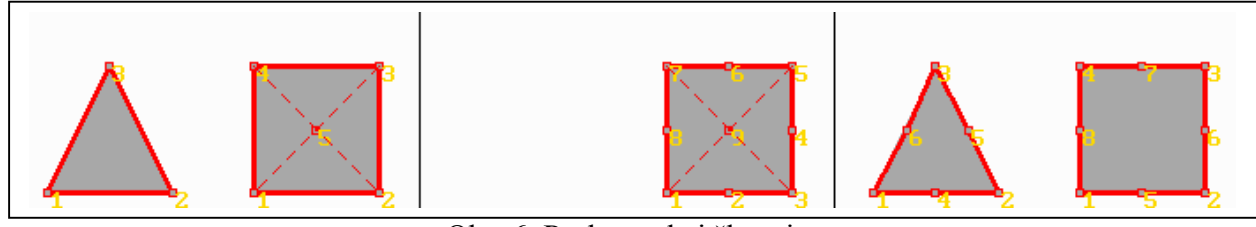

Obr. 6. Prvky tenkej škrupiny

Materiálové modely:

- Lineárne elastický izotropný
- Lineárne elastický ortotropný
- Izotropný termo-elastický
- Elasto-plastický s izotropným spevňovaním

# **2.3 Databanka materiálových vlastností**

Na navrhovanie konštrukcií s uvažovaním veľkých deformácií a plasticity materiálu, ktorá vzniká za účelom pohltenia významného množstva energie, bez vzniku trhlín v použitom materiále, pri teplotách i pod bodom mrazu je nutné vytvoriť pre používateľa systému prístupnú databanku materiálov s informáciami o ich chemickom zložení a materiálových vlastnostiach v závislosti na teplote, pri rôznych rýchlostiach zaťažovania konštrukcie. Základom databanky sú materiály, ktorých vlastnosti boli namerané pri riešení priemyselných problémov v minulosti.

# **2.4 Riešenie kontaktu**

Pri posudzovaní numerických prístupov pre simuláciu kontaktu telies a ich implementáciu do systému IVS MKP sme zohľadnili možnosti súčasných systémov v oblastí nelineárneho riešenia a typov použitých prvkov. Cieľom je implementovať jednoduché algoritmy, ktoré umožňujú zahrnúť vplyv trenia, vplyv konečne veľkých deformácií, vplyv materiálového modelu a podobne. Požiadavky kladené na výpočtový systém sú:

- splnenie kontaktných podmienok musí byť navrhnuté ako rozšírenie štandardného postupu MKP;
- algoritmus musí umožniť analýzu kontaktu s trením na kontaktnej ploche;
- uvažujú sa konečné deformácie, posunutia a rotácie ;
- možnosť zahrnutia plastického správania sa materiálu;
- kontaktný algoritmus umožní simulovať kontakt telies použitím objemových (štvorstenových a šesťstenových )prvkov. Zahrnutie ďalších prvkov by malo byť jednoduché;
- viactelesový kontakt;

Na základe zhodnotenia súčasného stavu v oblasti riešenia kontaktu sme navrhli dve metódy:

- 1. Metóda tzv. medzerových prvkov
- 2. Metóda založená na variačných rovniciach

Princíp prvej metódy je uvedený v [4]. Tu stručne vysvetlíme princíp druhej metódy a opíšeme navrhnutý algoritmus. Vzhľadom na kompatibilitu s MKP najdôležitejšie sú variačné metódy riešenia kontaktu. Rozlišujeme

- formulácie variačných nerovníc;
- formulácie variačných rovníc;

Formulácia založená na variačných rovniciach používa klasický princíp virtuálnych prác. Predpokladá sa, že plocha kontaktu je známa. Kontaktné sily vystupujú spolu s posunutiami uzlov ako primárne neznáme. Metódy zahrnutia kontaktnej podmienky sú v tomto prípade najčastejšie:

- metóda pokutovej funkcie,
- poruchová Lagrangeova metóda,
- upravená Lagrangeova metóda.

Uvažujme kontakt deformovateľného telesa (kontaktor) a tuhého telesa (cieľový objekt) na obr. 7. Zaťaženie a okrajové podmienky sú predpísane pre kontaktor a cieľový povrch je nepohyblivý. Predpísané zaťaženie na okraji je *Гs* , predpísané posunutie je *Гd* Predpokladané kontaktné plochy sú *Г<sup>2</sup> <sup>c</sup>*a *Г<sup>1</sup> <sup>c</sup>* . Počiatočná medzera medzi telesami je *d0*.

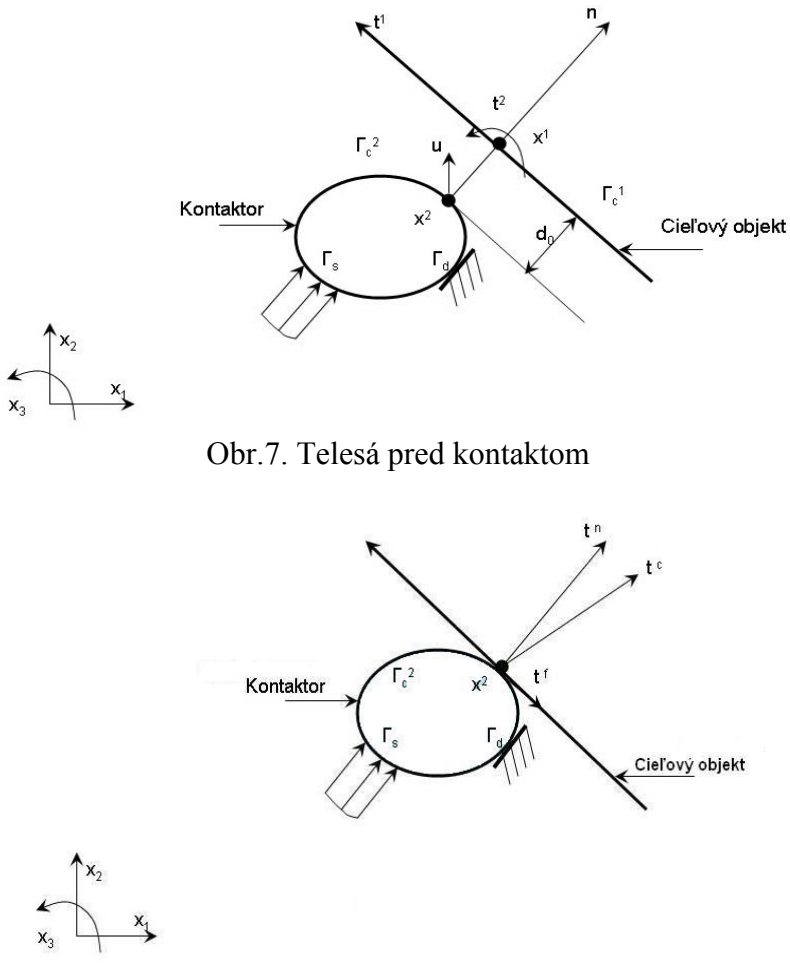

Obr. 8. Telesá po kontakte

#### **2.4.1 Prírastkové (inkrementálne) riešenie**

Nelineárna analýza je založená na Newton-Raphsonovej metóde, ktorá prebieha v dvoch krokoch: (1) Aplikuje sa zaťaženie po prírastkoch; pre získanie konvergentného riešenia sa v každom časovom kroku sa uskutočňuje iterácia rovnováhy. Potom rovnovážne rovnice pre iteračné riešenie majú tvar [5,6]:

$$
{}^{t+\Delta t} \mathbf{K}^{(i)} \Delta \mathbf{U}^{(i+1)} = {}^{t+\Delta t} \mathbf{F}^{-t+\Delta t} \mathbf{F}_I^{(i)}
$$
\n(1)

$$
{}^{t+\Delta t} \mathbf{U}^{(i+1)} = {}^{t+\Delta t} \mathbf{U}^{(i)} + \Delta \mathbf{U}^{(i+1)} \tag{2}
$$

kde <sup> $i\Delta t$ </sup> K<sup>(*i*)</sup> je tangenciálna matica tuhosti (závislá od posunutí) v predchádzajúcej iterácií.  $\Delta U^{(i+1)}$ je vektor prírastkov posunutí pre danú iteráciu a daný prírastok zaťažení. <sup>†∆</sup><sup>t</sup>F je vektor zaťaženia  $t + \Delta t$  a <sup> $t + \Delta t$ </sup> (*i*) je vektor vnútorných síl (závislý na posunutiach) z predošlej iterácie. Algoritmus riešenia pre úplnú Newton-Raphsonova metódu je na obr. 9.  $^{t+\Delta t}$  **F** 

 $Incialializácia:  $k, k$$ Cyklus\_1 *j=1,2,...až po počet zvolených krokov*   $f^{t+\Delta t}$  **f** = <sup>t</sup>**f** +  $\Delta$ **f** Cyklus\_2 *i=1,2,...až po konvergenciu*  Počiatočné podmienky pre i=0: *I t I*  $t + \Delta t$  $t^{t+\Delta t}$  **u**<sup>(0)</sup> = <sup>*t*</sup> **u**;  $\mathbf{k}_c^{(0)} = \mathbf{k}_c$ ;  $t^{t+\Delta t}$  **f**<sub>*I*</sub><sup>(0)</sup> = *t***f** Riešenie:  $g_n^{(i-1)} = t + \Delta t} u_n^{(i-1)} - d_0$  $i-1$ )  $t+\Delta t$  $\int_{0}^{t+\Delta t} g_n^{(i-1)} = t^{+\Delta t} u_n^{(i-1)}$ Cyklus\_3 Ak  ${}^{t+\Delta t}g_n^{(i-1)} \leq 0 \Rightarrow {}^{t+\Delta t}R_n^{(i-1)} = 0; k_c^{(i=1)} = 0$ *i n*  $(t-1)$   $\rightarrow$   $\Omega$   $\rightarrow$   $t+\Delta t$ *n*  $e^{i+\Delta t} g_n^{(i-1)} \leq 0 \Rightarrow^{i+\Delta t} R_n^{(i-1)} = 0; k$  $\textsf{Inak}$   $t + \Delta t} R_n^{(i-1)} = -K_n^{t + \Delta t} g_n^{(i-1)}$  $t + \Delta t$ *n i n*  $\int_{0}^{t+\Delta t} R_n^{(i-1)} = -K_n^{-t+\Delta t} g$  $\overline{\phantom{a}}$ ⎦  $\begin{bmatrix} K_n & 0 \\ 0 & 0 \end{bmatrix}$ ⎣  $^{-1)} =$ 0 0  $\begin{bmatrix} (i-1) & F & \end{bmatrix}$ *c K* **k** Koniec cyklu\_3  $\left[ \begin{smallmatrix} t+\Delta t} R_n^{(i-1)} & 0 \end{smallmatrix} \right]^T$  $i-1$   $t+\Delta t$  $f^{(i-1)}$  =  $\int_{c}^{t+\Delta t} R_n^{(i-1)}$  0  $f_I^{(i-1)} = -k^{t+\Delta t} u^{(i-1)} + f^{(i-1)} t_c^{(i-1)}$  $i-1$  **i f**  $t+\Delta t$   $(i-1)$   $t+\Delta t$ *I*  $f_t^{(i-1)} = -k^{t + \Delta t} u^{(i-1)} + t^{t + \Delta t} f$  $f^{\text{+}\Delta t}_{ub} f^{(i-1)}_{ub} = f^{\text{+}\Delta t} f^{+ \text{+}\Delta t} f^{(i-1)}_{I}$  $(t-1)$   $t + \Delta t$  **f**  $t + \Delta t$ *ub*  $f^{t+\Delta t}$   $\mathbf{f}^{(i-1)}_{ab} = f^{t+\Delta t}$   $\mathbf{f} + f^{t+\Delta t}$   $\mathbf{f}$ Riešenie Newton -Rapshon  $(\mathbf{k} + \mathbf{k}_c^{(i-1)})^{t+\Delta t} \Delta \mathbf{u}^{(i)} = t^{t+\Delta t} \mathbf{f}_{ub}^{(i-1)}$  $\mathbf{k} + \mathbf{k}_c^{(i-1)}$ <sup> $t + \Delta t$ </sup>  $\Delta \mathbf{u}^{(i)} = t + \Delta t$  **f**  $t^{t+\Delta t}$  **u**  $(t^{i}) = t^{t+\Delta t}$  **u**  $(t^{-1)} + t^{t+\Delta t}$   $\Delta$  **u**  $(t^{i})$ Kontrola konvergencie  $\mathbf{A}$ k  $\left| \binom{t + \Delta t}{t_{ub}} \right|$ <  $\varepsilon$   $\Rightarrow$  Koniec cyklu\_2 Koniec cyklu\_1 Obr. 9. Algoritmus riešenia

# **2.4.2 Príklad riešenia**

Tento príklad rieši kontakt štvoruzlového izoparametrického prvku so stenou pokutovou metódou (Obr.10.). Výsledky v tab. 1 sú pre uzol 1, ktorý prišiel do kontaktu a sú porovnávané s výsledkami programu ADINA (www.adina.com). Boli skúmané dva prípady: (1) Nie je kontakt; (2) Kontakt bez trenia.

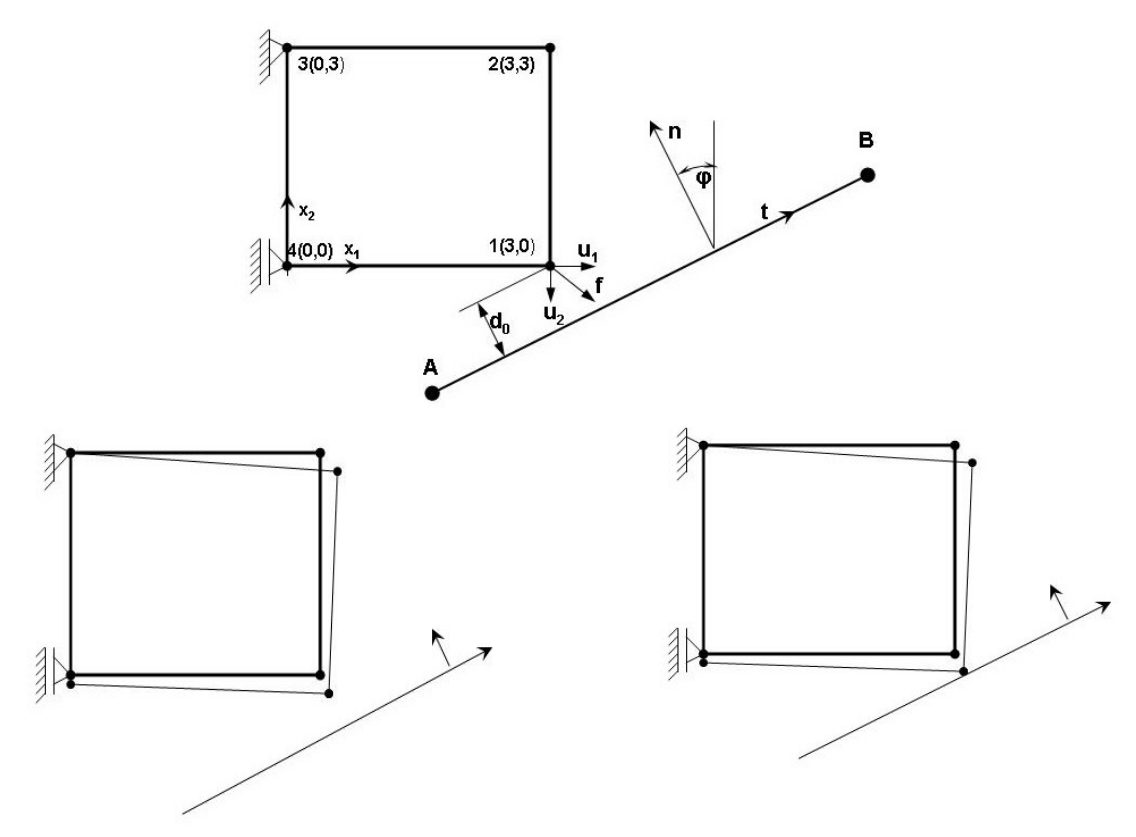

Obr. 10. Kontakt štvoruholníkového prvku a steny

### *Nie je kontakt*

V tomto prípade sa sila aplikuje v jednom prírastku t.j. Cyklus\_1 sa uskutoční len jeden krát. Veľkosť zaťaženia je  $f = (76, -46, 0, 0, 0, 0, 0, 0)$ , tuhosť  $K_n = 8.4e + 04$ . Cyklus\_2 sa vykoná tiež len jeden krát, pretože medzi objektmi nenastal žiaden kontakt. Výsledky sú v tab.1.

Tab. 1.

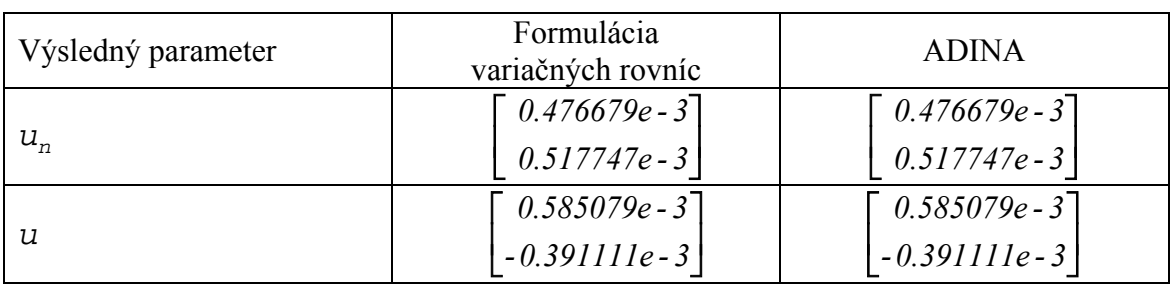

### *Kontakt bez trenia*

V tomto prípade je sila aplikovaná v jednom prírastku t.j. Slučka\_1 prebehne jeden krát. Veľkosť zaťaženia je  $f = (76, -46.95, 0, 0, 0, 0, 0)$  a kontaktná tuhosť  $K_n = 8.4e + 04$ . Pre dosiahnutie konvergencie bolo potrebných 130 iterácií v cykle 2. Výsledky sú v tab.2.

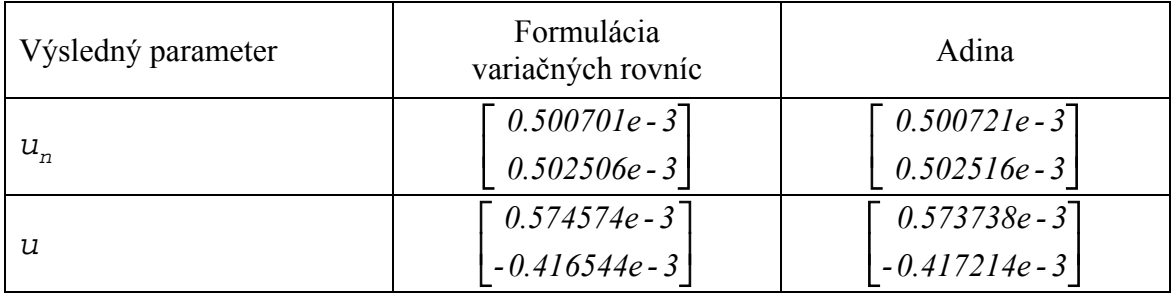

# **3. Aplikácie**

Pracovisko Pevnostných výpočtov WUSAM-Engineering s.r.o. má dlhoročné skúsenosti s aplikáciou numerických metód mechaniky kontinua pri návrhu konštrukcií v oblasti veľkých deformácií a plasticity materiálu pri riešení ochranných rámov stavebných, zemných, lesných strojov ako i z návrhu kontajnerov na vyhorené palivo v rámci jadrového programu.

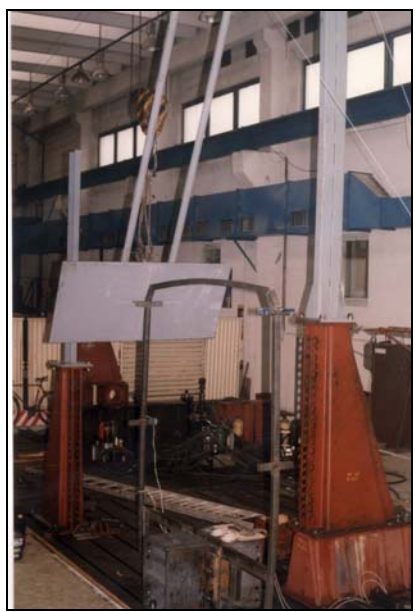

 Obr. 11. Skúška úderu kyvadlom Obr. 12. Detail na časť karosérie

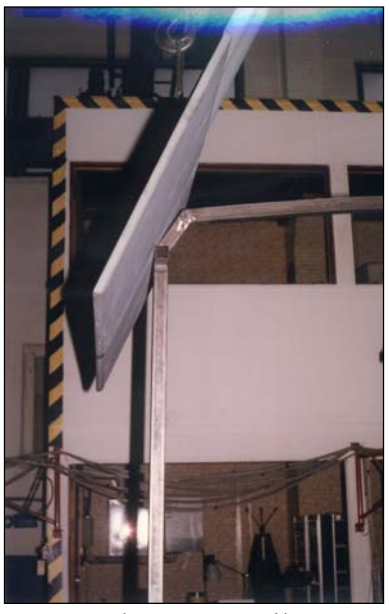

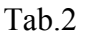

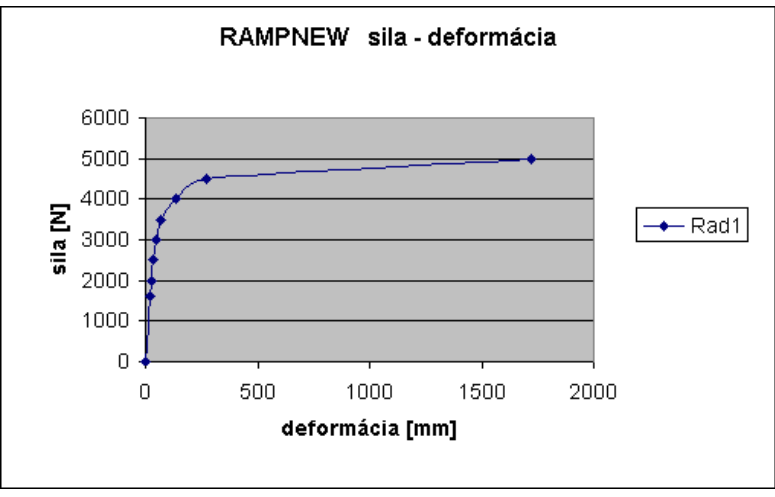

Obr. 13.

Tieto sú využívané pri testovaní navrhnutého systému na praktických aplikáciách, pri návrhu nových konštrukcií. Porovnávanie výsledkov numerického riešenia s experimentom v minulosti potvrdilo významnú zhodu medzi vypočítanými hodnotami a hodnotami získanými z experimentu. Vytvorením prostriedkov numerickej simulácie skúšok je možné výrazne znížiť náklady na návrh celej konštrukcie s možnosťou jej optimalizácie v etape návrhu.

Na obr.11 -12 je znázornený experiment rázu kyvadla do jednej výstuhy kabíny autobusu za účelom veľkosti jeho deformácie pri pohltení jeho energie. Pohltená energia pri deformácii 500 [mm] je 1600 [J]. Numerická simulácia experimentu na obr. 13- 15 potvrdila zhodu medzi experimentom a numerickou analýzou.

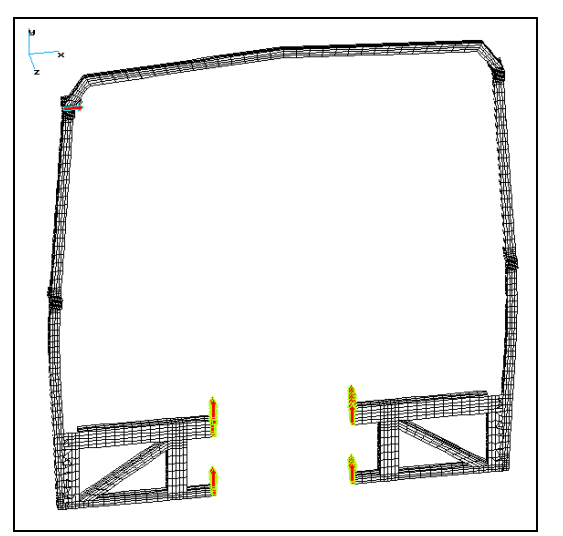

Obr. 14. Geometrický model a model MKP

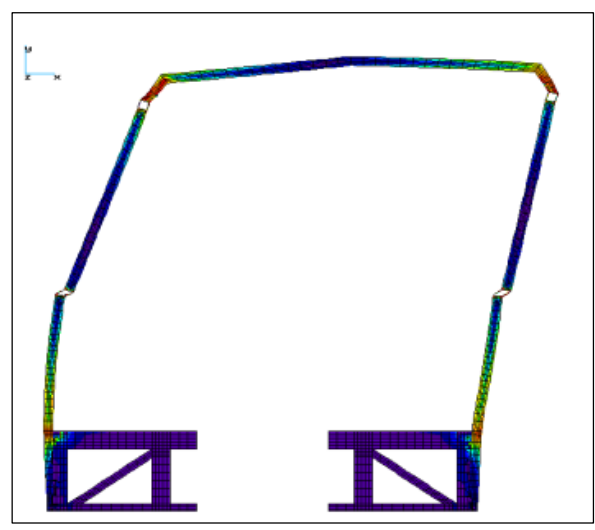

Obr. 15. Deformovaná konštrukcia

#### **4. Záver**

Nové výpočtové postupy pri návrhu ochranných rámov konštrukcií sa ukazujú byť veľmi perspektívne. Využívanie náročných numerických modelov, ktoré umožnia variantné riešenia konštrukcie v etape jej návrhu s optimálnym využitím materiálových vlastností umožnia tvorcom, konštruktérom a vývojovým pracovníkom navrhnúť konštrukciu tak, aby spĺňala nielen estetické a úžitkové vlastnosti, ale i plnila kritéria bezpečnostných predpisov. Z hľadiska materiálových vlastností to bude najmä možnosť využívania kompozitných a vysoko pevných materiálov, ktoré umožnia významne znížiť hmotnosť a tým i energetickú náročnosť navrhnutej konštrukcie.

### **5. Poďakovanie**

Autori tohto príspevku ďakujú Agentúre na podporu vedy a techniky za finančnú podporu ( Projekt APVT-99- 014304)

## **6. Literatúra**

- [1] Eisner, I., Lizoň, I., Melicher, R., Žmindák, M.(2006) The application of Interactive Computational System (ICS FEM) in Engineering. In. *Engineering mechanics*, Svratka, (In Slovak).
- [2] Nozdrovický, J., Žmindák, M., Prandorfy, M.: Hodnotenie životnosti železobetónových konštrukcií jadrovej elektrárne typu VVER440.
- [3] Eisner I., Lizoň I.: Komplexný interaktívny výpočtový systém na objektivizáciu konštruovania modulov pracovných strojov, Dokumentácia k systému. 4. 2005.
- [4] Žmindák, M., Melicher, R., Štefaničiak, M.(2007) Solution of contact problems using gap finite elements. *In: Applied mathematics, Bratislava, (In Slovak)*
- [5] Bathe, K.J.: Finite element procedures. Prentice Hall, 1996.
- [6] Mijar, A.R., Arora, J.S. (2000) Study of variational inequality and equality formulations for elastostatic frictional contact problems. *Archives of Computational Methods in Engineering, State of art reviews*, Vo. 7, No.4,.